# **z2-Environment - Improvement #1024**

## **Wiki: Describe HubCR usage**

05.04.2013 10:14 - Henning Blohm

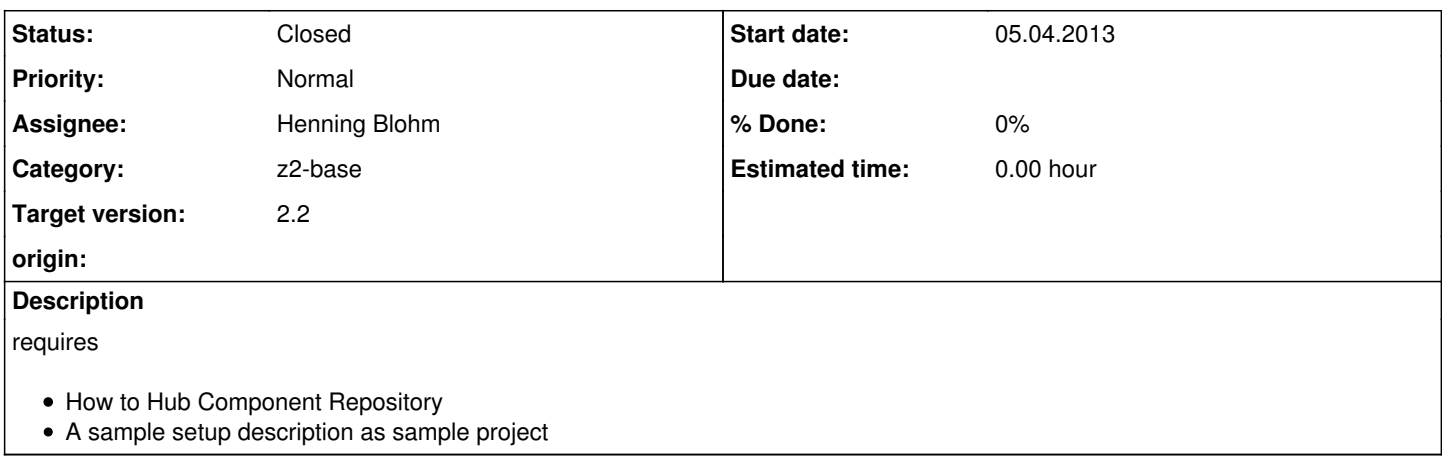

## **History**

#### **#1 - 29.06.2013 22:59 - Henning Blohm**

*- Status changed from New to In Progress*

See How to use the hub cr

## **#2 - 20.07.2013 19:04 - Henning Blohm**

*- Status changed from In Progress to Resolved*

## **#3 - 20.07.2013 20:41 - Henning Blohm**

Omitted sample project. Wiki description should be sufficient.

## **#4 - 30.07.2013 13:35 - Henning Blohm**

*- Status changed from Resolved to Closed*